## **Sopa de calabaza con coco y curry con magimix**

## **Sopa de calabaza con coco y curry con magimix**

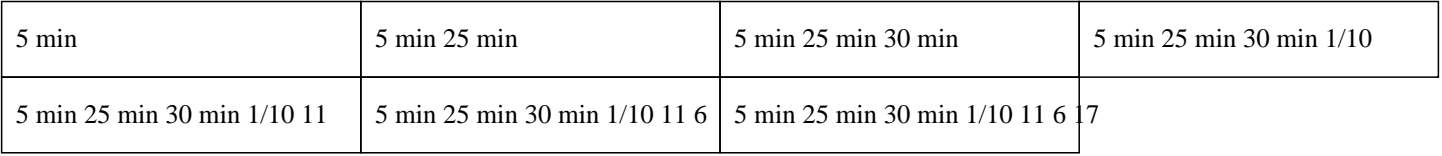

# **5 min 25 min 30 min 1/10 11 6 17**

600g de calabaza 400g de leche de coco 20g de aceite 3 zanahorias 1 cebolla 1 vaso de agua 1 cubo de caldo de pollo 1 cucharadita de pasta de curry rojo Sal Pimienta Sal de apio Perejil

# <span itemprop="recipeIngredient">600g de calabaza<br/></span><span itemp

### »

Pelar la calabaza, la cebolla y las zanahorias, luego cortarlas en cubos y ponerlas en el bol de la Thermomix.

#### $\hat{A}$ »

Triturar durante 10 segundos a velocidad 3.

#### $\hat{A}$ »

Agregar el aceite y programar 5 minutos a velocidad 3 a 70°C en sentido contrario a las agujas del reloj.

## $\hat{A}$ »

Añadir el caldo de pollo, la pasta de curry rojo, el agua, la sal, la pimienta, la sal de apio y cocinar durante 20 minutos a 100°C a velocidad 3.

### »

Agregar la leche de coco y programar 30 segundos a velocidad 9.

## $\hat{A}$ »

Espolvorear con perejil y disfrutar caliente.